### Containers: Design, Application & Hands-on

CS 695 - Presentation

### Getting Your Attention !

- Today's talk will be applicable to many domains in CS
	- Cloud providers IAAS, PAAS
	- HPC and Big Data
	- Support for heavy compute in ML
	- **Application development**
	- Resource accounting
- **Hot topic** in virtualization and app development
- Wide area to explore for your CS695 projects

### Introduction

- IAAS Provides resources as service
- Virtual machines (VM) helps resource
	- **Partitioning**
	- **E** Scaling

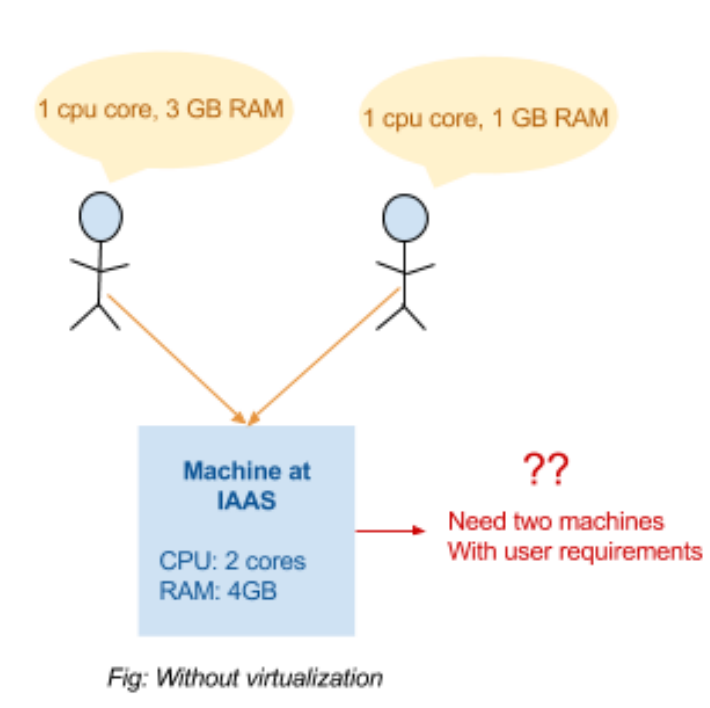

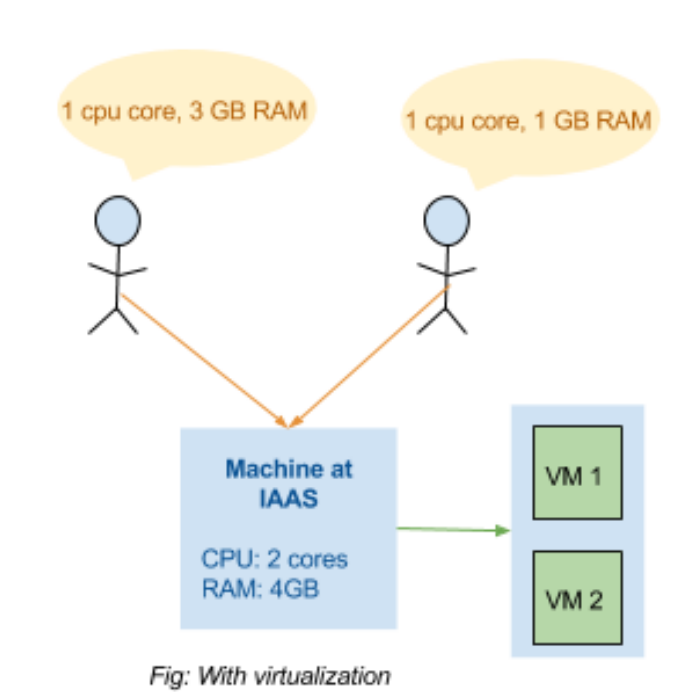

3

### Issues with VM-based IAAS

• Memory for each VM's OS

VM allocates memory for an OS leading to additional use of memory if host OS is same

Start up latency

Booting the OS from power off causes delays

• Dual control loop

Scheduling for each resource happens at guest and host, leading to delays

• Complete hardware stack emulation

Full virtualization requires emulation of hardware which utilizes compute resources

The issues mentioned above leads to overheads which in turn leads to bad costbenefit ratios which adversely affects customers by overpricing services offer by IAAS

### Requirements of IAAS provider

#### **Desired features for a Virtual Environment (VE)**

1. Resource control

Limit the amount of resource being utilized

2. Isolation

Running of application in one VE shouldn't be affect by the other VEs executing

3. Accounting of resource

Each resource utilized by an VE must be accountable

- 4. Resource provisioning
	- Deterministic Maintain desired behavior
	- Elastic Change resources provisioned (if desired)
- 5. Reuse of host OS functionality

Reusing host features whenever possible to avoid overheads when enforcing above

### Container

" Container is a virtual environment that contains a set of processes grouped along with its dependent resources into a single logical OS entity. "

**Also known as OS-Virtualization (Reason: Next Slide)** 

### **Virtualization vs. Containers**

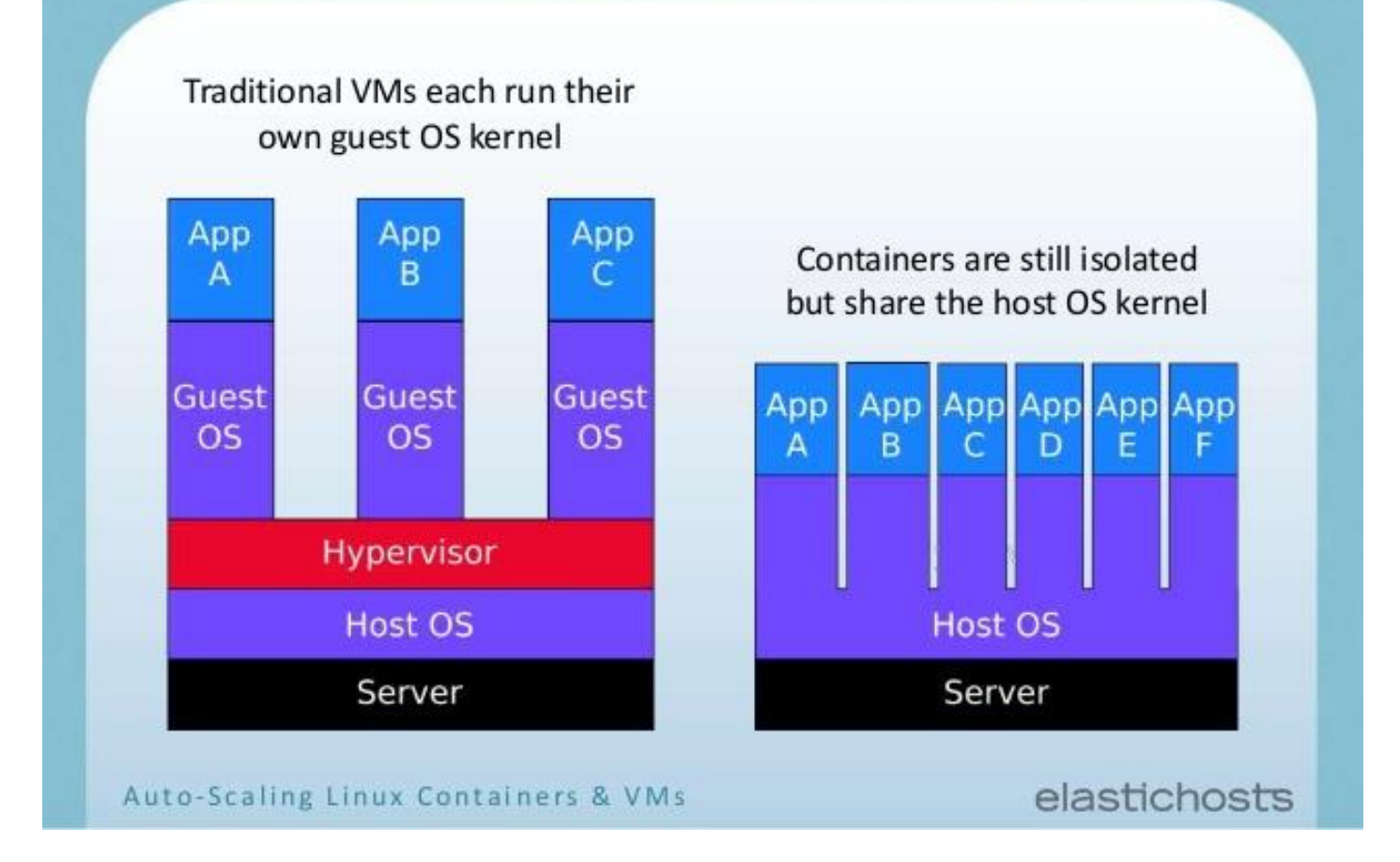

Reference: [16]

## **Building blocks of Containers**

### Control Groups (cgroups)

- **Resource controller** for each resource
- 12 different subsystems CPU, memory etc.
- Perform **Accounting**
- Enforcing resource **Restriction**
- Follows hierarchy
- User space API pseudo file-system

### Situation

- You have 5 processes (PIDs 1-5) and you wish to divide them into two groups of processes with following constrains
	- Group 1
		- PIDs: 1,2
		- 4 CPUs, 4GB RAM, 2x Disk access rate
	- Group 2
		- PIDs: 3, 4, 5
		- 1 CPU, 4GB RAM, 1x Disk access rate
- Also you must be able to track their resource usage for each group

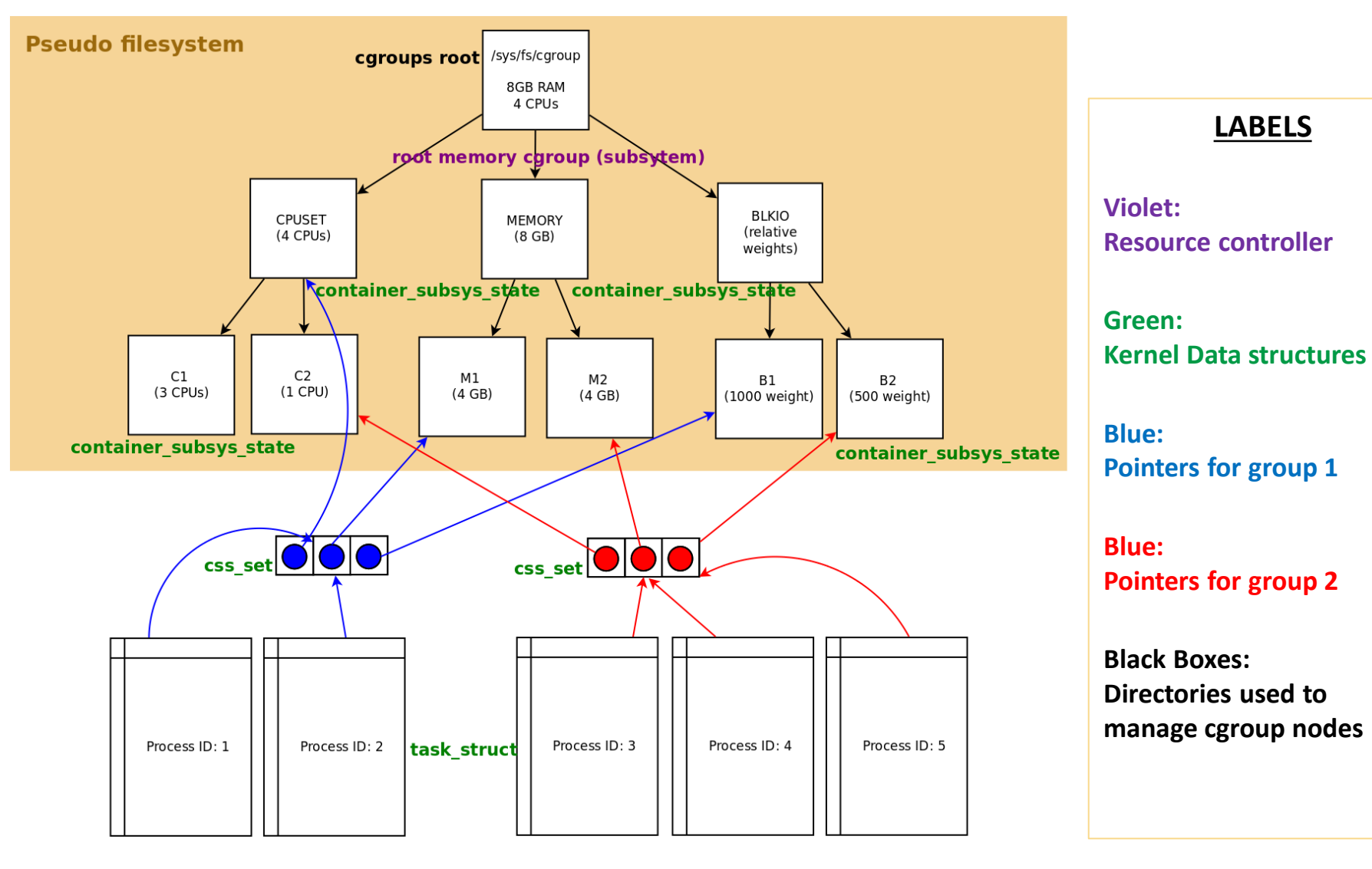

*Fig: Control groups illustration using 3 controllers*

11

## **Cgroups Demo**

- Demo with memory (and cpu depending on time) cgroup
- Creating process attaching to cgroup, accounting, and setting limit

### **Namespaces**

- **Isolated system views**, 6 namespaces, Each namespaces has multiple isolated environments.
- Each container is attached to 1 isolated namespace in all 6 types (similar to cgroups)
	- 1. Mount Each container its own view of system files
	- 2. PID Container processes are isolated from other container processes
	- 3. Network Only aware of its network resources
	- 4. IPC IPC communication local to container
	- 5. UTS Host names and domain names can be different
	- 6. User Users in each container are local
- $API -$  passing flags to clone()

13

### Situation

A situation where you have N processes, and you wish to isolate them from other processes in the system in such a way that,

- Our processes must not be able to see/interact with other processes in the system
- We have our own range of PIDs for our processes

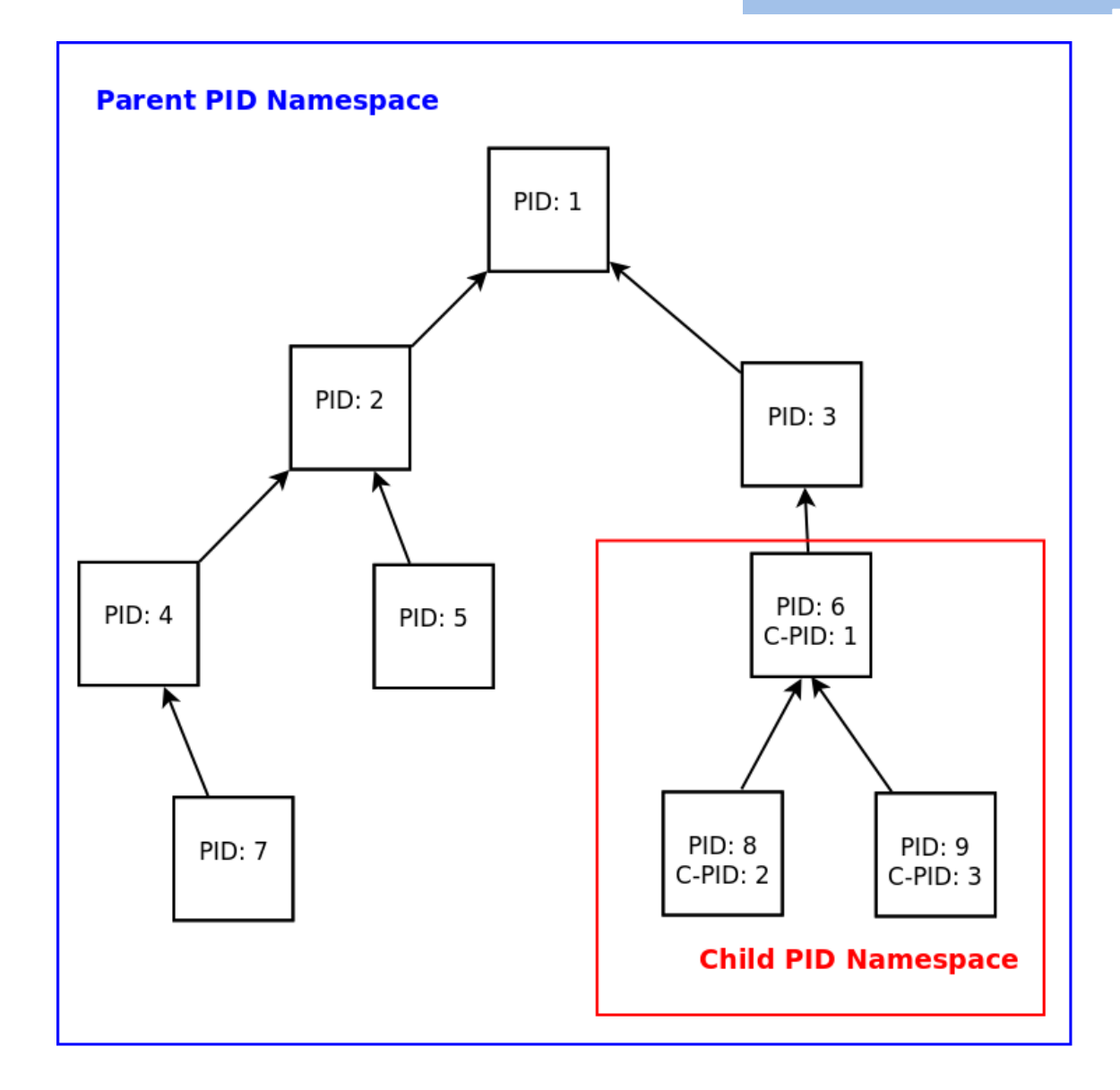

*Fig: Example of PID Namespace in which pids 6,8,9 in parent map to 1,2,3 in child*

15

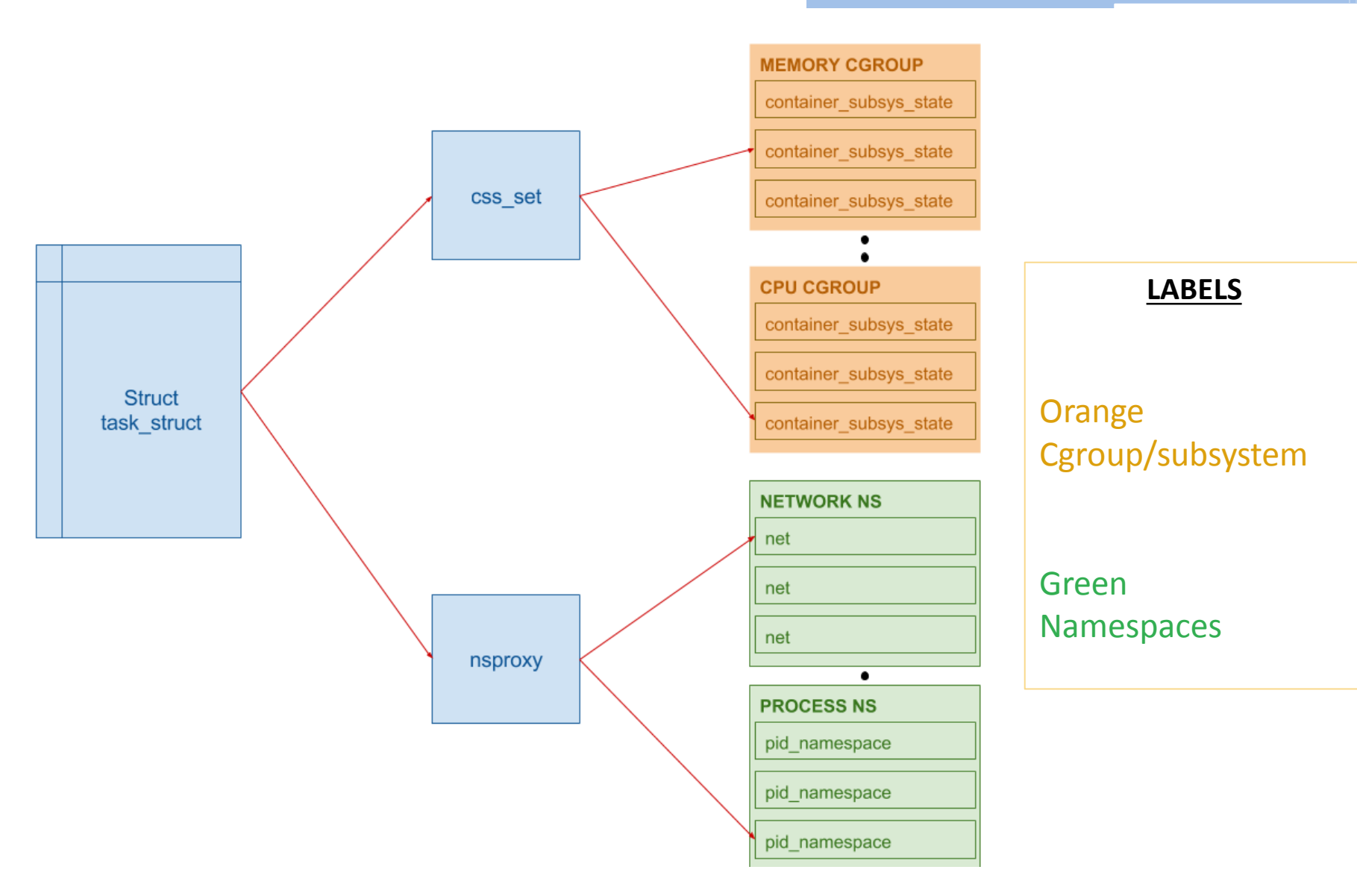

*Fig: Kernel Data structure modifications to account for cgroups and namespaces*

### Container Disk Images

- Provides new mount point avoid changing data of host
- New ROOTFS mount namespace
- Smaller than the normal OS-disk image No kernel
- Disk image could also contain only application

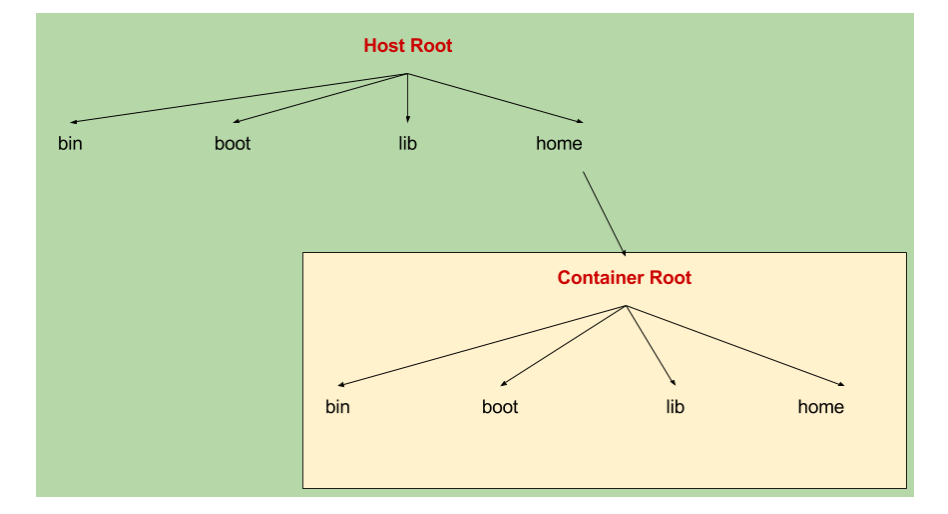

#### *Fig: mount namespace used to mount a new container root*

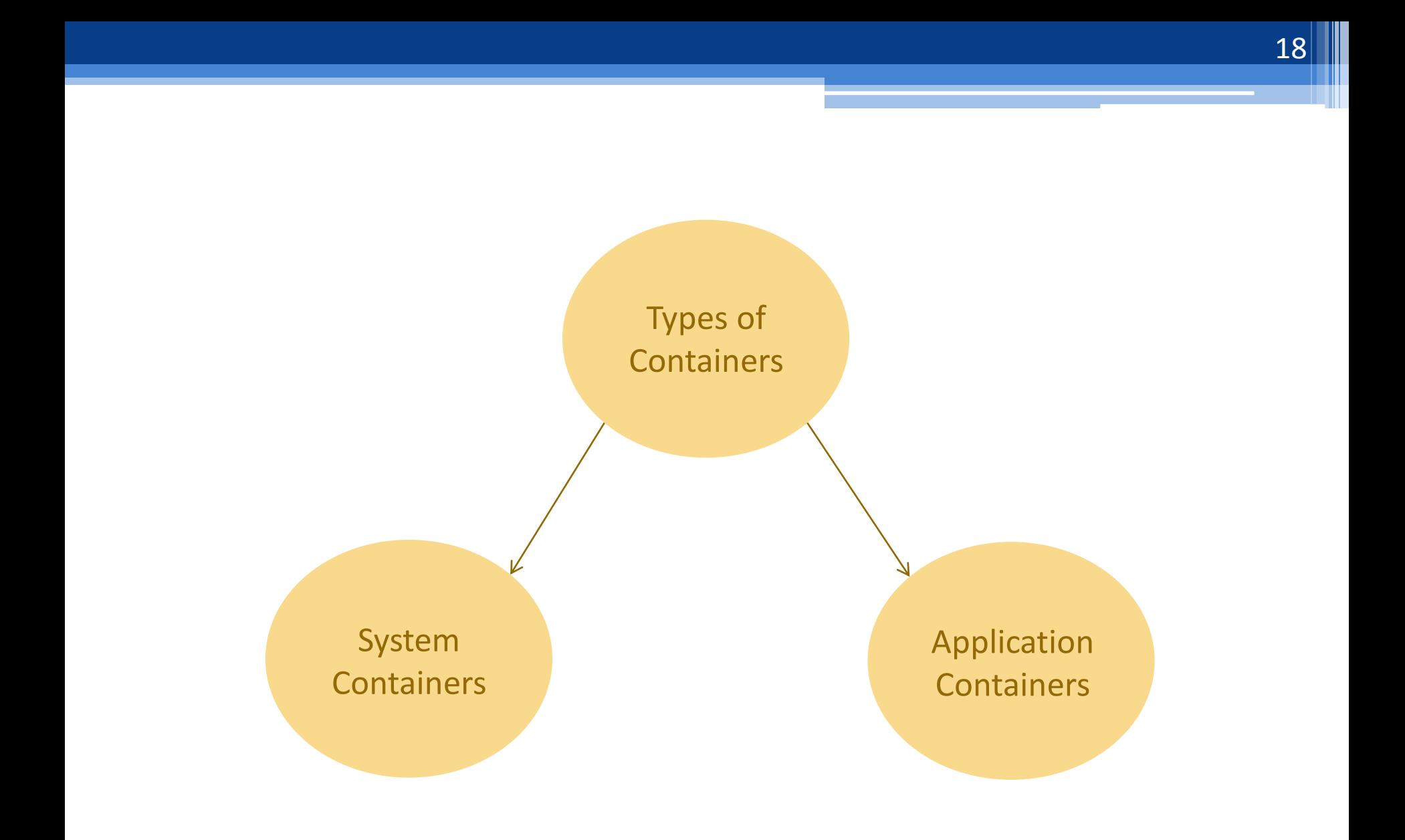

### System Containers

- Environment similar to native machine
- Install, configure, run apps, libraries, demons
- Used by cloud providers
- Have been used for a while
- Examples
	- 1. Linux Containers (LXC)
	- 2. Parallels virtuizzo
	- 3. Solaris zones
	- 4. Google lmctfy

### Linux Containers (LXC)

- API to deploy system containers
- Configured via CLI
- Image fetched from online repository first time
- There after local cache
- New container image copied

### Application containers

- Develop, build, test, ship and even run apps
- Recent  $-2013$
- Multiple apps 1 container for each
- Cloud-native apps
- Examples
	- 1. Docker
	- 2. Rocket

#### Reference: [6]

### Docker Architecture

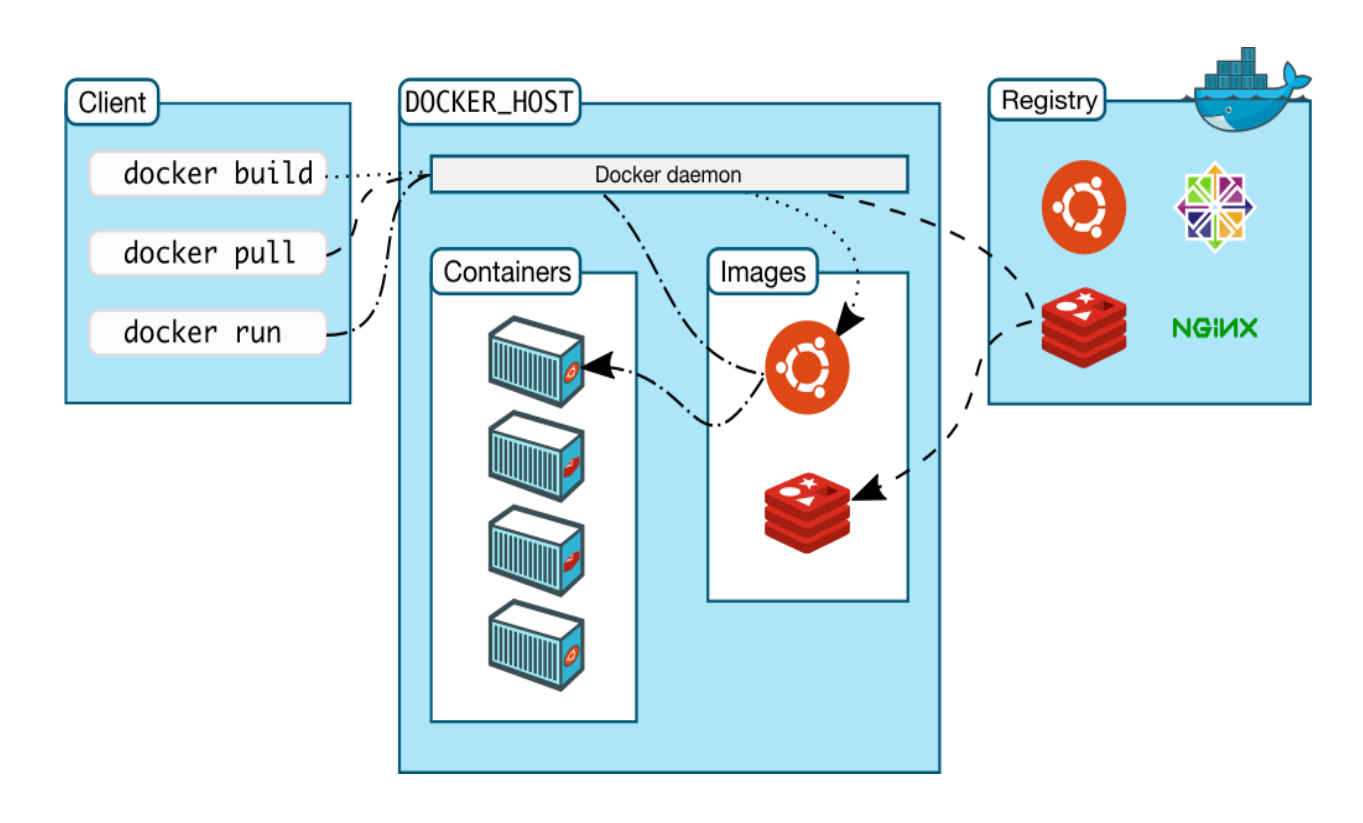

*Fig: Docker Architecture, source: [6]*

#### **COMPONENTS**

- **1. Client:** UI to manage containers
- **2. Host:** Build & Run containers
- **3. Registry:** Image store
- **4. Images:** Read-only template
- **5. Containers:**  Created from image

### Docker Image layers

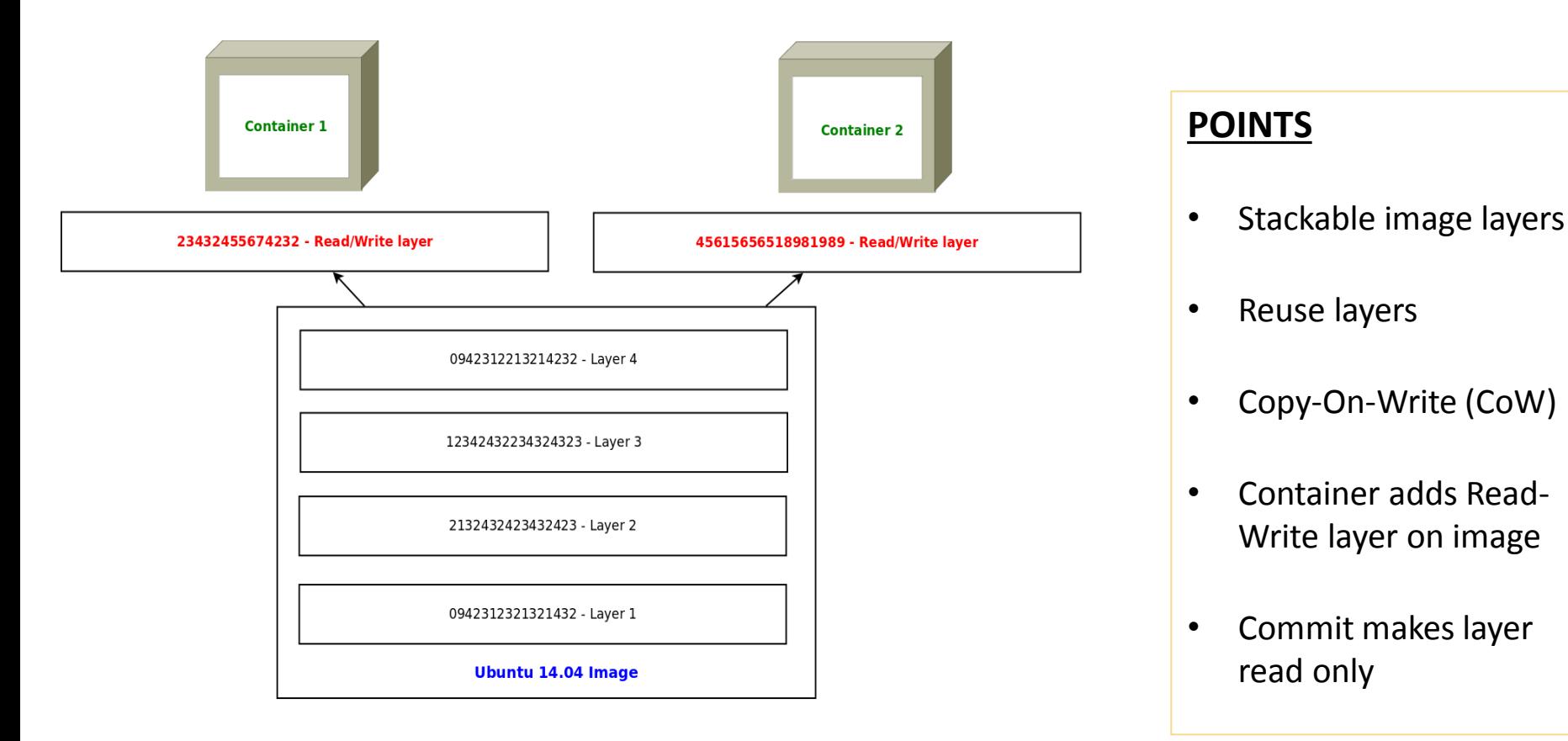

*Fig: Docker image layers*

#### 23

### **Containers Demo**

- Short demo
- Starting a container with Lxc/Docker and how they differ

### Application of containers

- System containers
	- 1. Cloud providers (IAAS/PAAS)
	- 2. Data centers
	- 3. Potentially anywhere instead of VM
- Application containers
	- 1. HPC clusters
	- 2. Application development
		- Sandboxing applications with dependencies
		- Micro services & Scalability
		- Version Control Github alternative

### Kubernetes

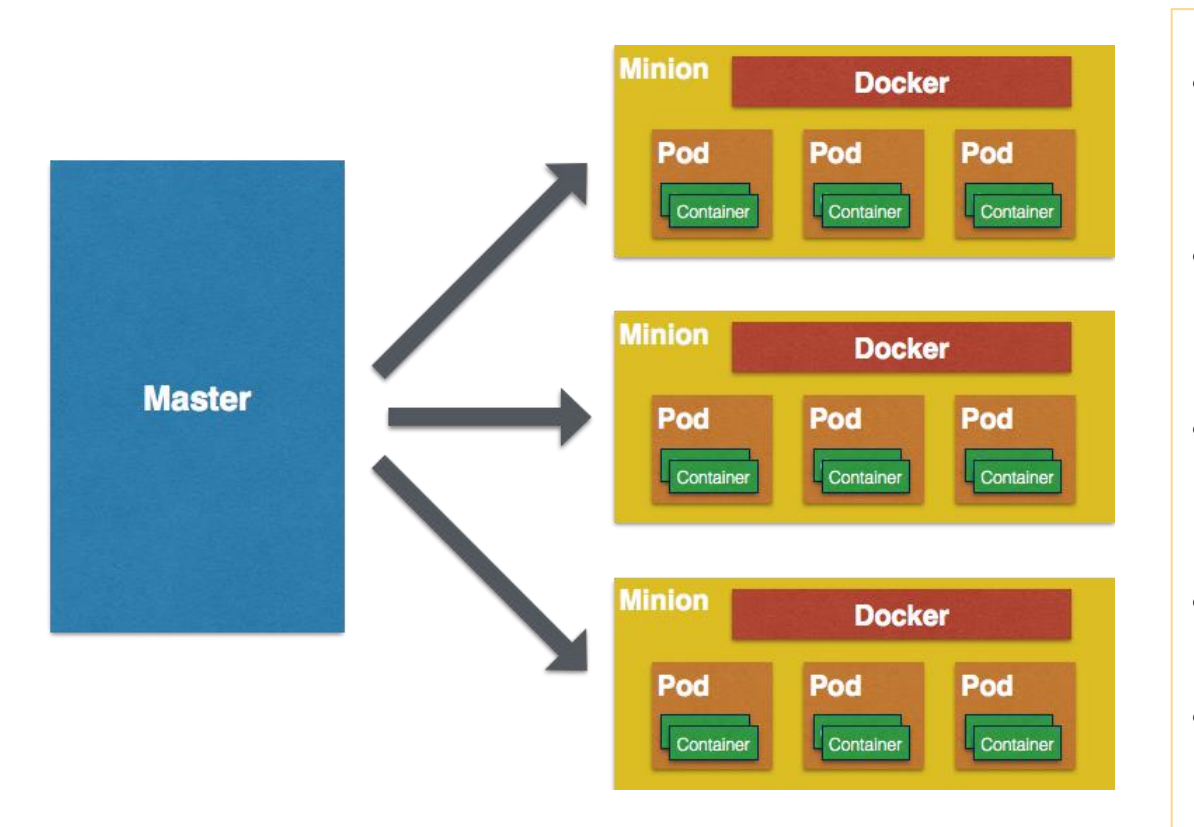

*Fig: Container orchestration using Kubernetes, source [5]*

- Container Orchestration Tool, originally designed by Google
- Automated Deployment, Management and Scaling
- Groups application into logical units – pods
- Minion is PM
- Manages services and also batch processes

### Merits and Demerit of containers

#### **Merits**

- Startup latency minimal
- No hardware emulation
- No multiple OS copies
- Overheads close to native

### **Demerits**

- Only base kernel type containers
- Security

### Comparing Containers to VMs

#### **Container is better at**

- Memory Usage VM takes 11-60x container's usage
- Disk I/O VM takes 2x
- CPU utilization Marginally better
- Startup Latency VM typically takes about 50-100x

#### **VM is better at**

- Network VM is 1.2x better here
- Live-Migration Better in VMs
- Support for guest of OS of different kernel
- Security

28

### Related Works

- CoreOS Linux distro for container management
- OSv OS designed for the Cloud and is treated as a library operating system
- LXD Next generation hypervisor for containers
- Disk Image Standardization

Reference: [17], [18], [19], [20]

### **Conclusion**

- Performance overheads Big win
- Tremendous potential
- Limitation of a container is the ability to only run OS of host kernel type

### Possible Projects (Future Work)

#### **Disk & Storage**

- Comparative study of the different container imaging formats and providing use cases for each imaging format
- Extending BLKIO cgroup support to SSDs

#### **Memory**

- Design a per memory cgroup accounting enable/disable knob
- Shared pages accounting in containers charges the first cgroup that accesses it, design and implement solution to rectify this

#### **Network**

• Explore network cgroups, come up with drawbacks and propose new solutions to fix issues (will have to work with tc application)

### Possible Projects (Future Work)

#### **Application-level**

- Deploy multi tier applications using Kubernetes and come up different ways to achieve load balance.
- Comparative study of LXD versus Docker and provide use cases

#### **Miscellaneous**

- Study the feasibility for reusing of host OS packages inside containers by implementing the same
- Live migration of containers Look into CRIU

### References

#### **Components of container**

[1] P. B. Menage, "Adding generic process containers to the linux kernel," in Proceedings of the Linux Symposium , vol. 2, pp. 45{57, Citeseer, 2007.

[2] M. Kerrisk, "Lwn namespaces overview," 2013.

[3] Michael Kerrisk "namespaces in operation", https://lwn.net/Articles/531114/, 2013

#### **Container**

[4] G. Banga, P. Druschel, and J. C. Mogul, "Resource containers: A new facility for resource management in server systems," in OSDI , vol. 99, pp. 45{58, 1999.

[5 http://blog.arungupta.me/wp-content/uploads/2015/01/kubernetes-key-concepts.png [6] D. Inc., "Docker offical documentation," 2016.

[7] K. Kolyshkin, "Virtualization in linux," White paper, OpenVZ, vol. 3, p. 39, 2006.

[8] S. Soltesz, H. Potzl, M. E. Fiuczynski, A. Bavier, and L. Peterson, "Container-based operating system virtualization: a scalable, high-performance alternative to hypervisors," in ACM SIGOPS Operating Systems Review, vol. 41, pp. 275{287, ACM, 2007.

[16] http://image.slidesharecdn.com/linuxcontainers-thefutureofiaas-140620073031-phpapp02/95/linuxcontainers-the-future-of-iaas-4-638.jpg?cb=1403249627

#### **Comparison with VMs**

[9] K. Agarwal, B. Jain, and D. E. Porter, "Containing the hype," in Proceedings of the  $6<sup>th</sup>$  Asia-Pacific Workshop on Systems , p. 8, ACM, 2015.

[10] D. Beserra, E. D. Moreno, P. Takako Endo, J. Barreto, D. Sadok, and S. Fernandes, "Performance analysis of lxc for hpc environments," in Complex, Intelligent, and Software Intensive Systems(CISIS), 2015 Ninth International Conference on, pp. 358{363, IEEE, 2015.

[11] W. Felter, A. Ferreira, R. Rajamony, and J. Rubio, "An updated performance comparison of virtual machines and linux containers," in Performance Analysis of Systems and Software (ISPASS), 2015 IEEE International Symposium On, pp. 171{172, IEEE, 2015.

[12] R. Morabito, J. Kjallman, and M. Komu, "Hypervisors vs. lightweight virtualization: a performance comparison," in Cloud Engineering (IC2E), 2015 IEEE International Conference on , pp. 386{393, IEEE, 2015.

[13] M. S. Rathore, M. Hidell, and P. Sj•odin, "Kvm vs. lxc: comparing performance and isolation of hardware-assisted virtual routers," American Journal of Networks and Communications , vol. 2, no. 4, pp. 88{96, 2013

#### **Disk I/O and storage driver optimizations**

[14] T. Harter, B. Salmon, R. Liu, A. C. Arpaci-Dusseau, and R. H. Arpaci-Dusseau, "Slacker: Fast distribution with lazy docker containers,"

[15] J. Kang, B. Zhang, T. Wo, C. Hu, and J. Huai, "Multilanes: providing virtualized storage for os-level virtualization on many cores," in Proceedings of the 12th USENIX Conference on File and Storage Technologies (FAST 14), pp. 317{329, 2014.

#### **Related Works**

[17] CoreOS – https://coreos.com/ [18] Osv – https://osv.io/ [19] LXD – https://linuxcontainers.org/lxd/ [20] Disk Image Standarization - http://thenewstack.io/open-container-initiative-launches-containerimage-format-spec/

# **Backup Slides**

Not meant for presentation

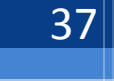

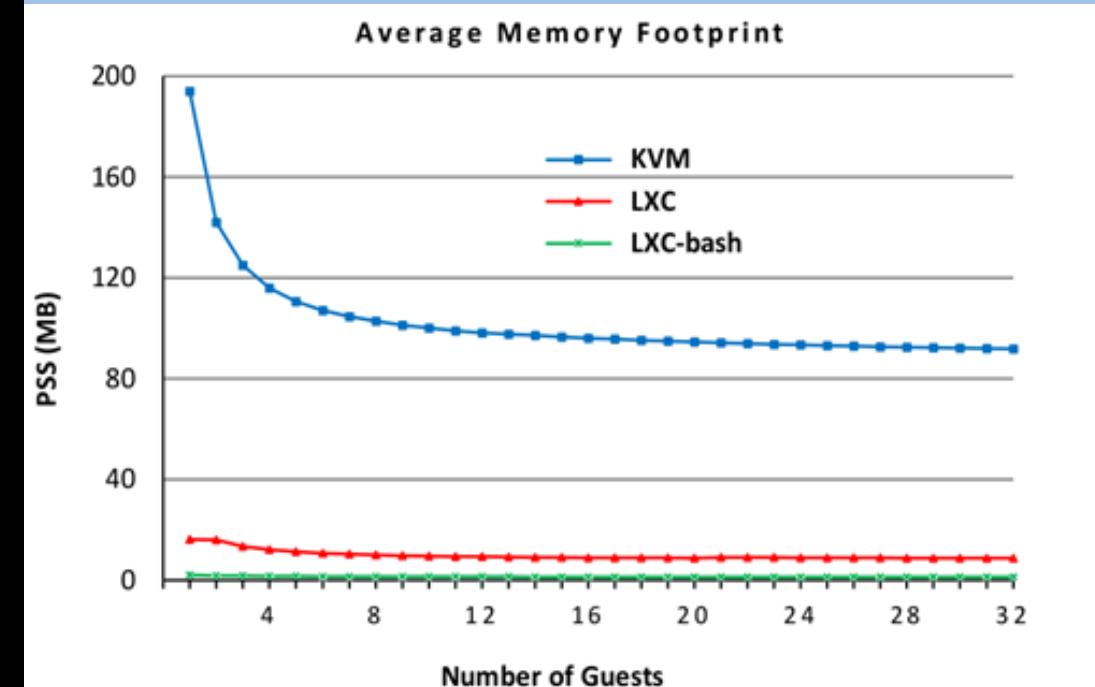

- Increasing number of guests and how it effects memory size
- lower the better
- 11-60x better in containers
- Source [9]

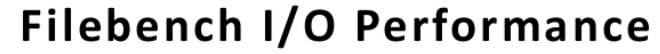

- Increasing number of guests and how it effects I/O throughput
- higher the better
- Optimization: direct map in VM
- source [9]

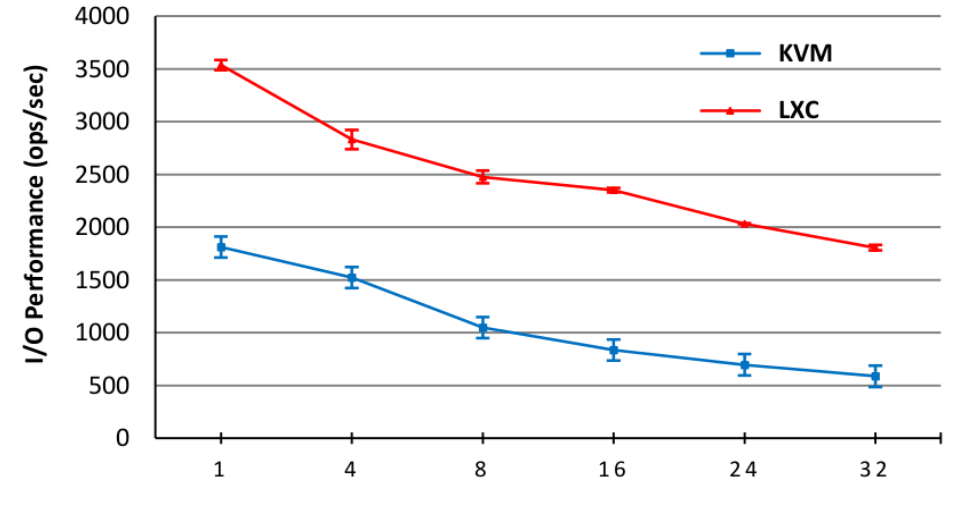

**Number of Guests** 

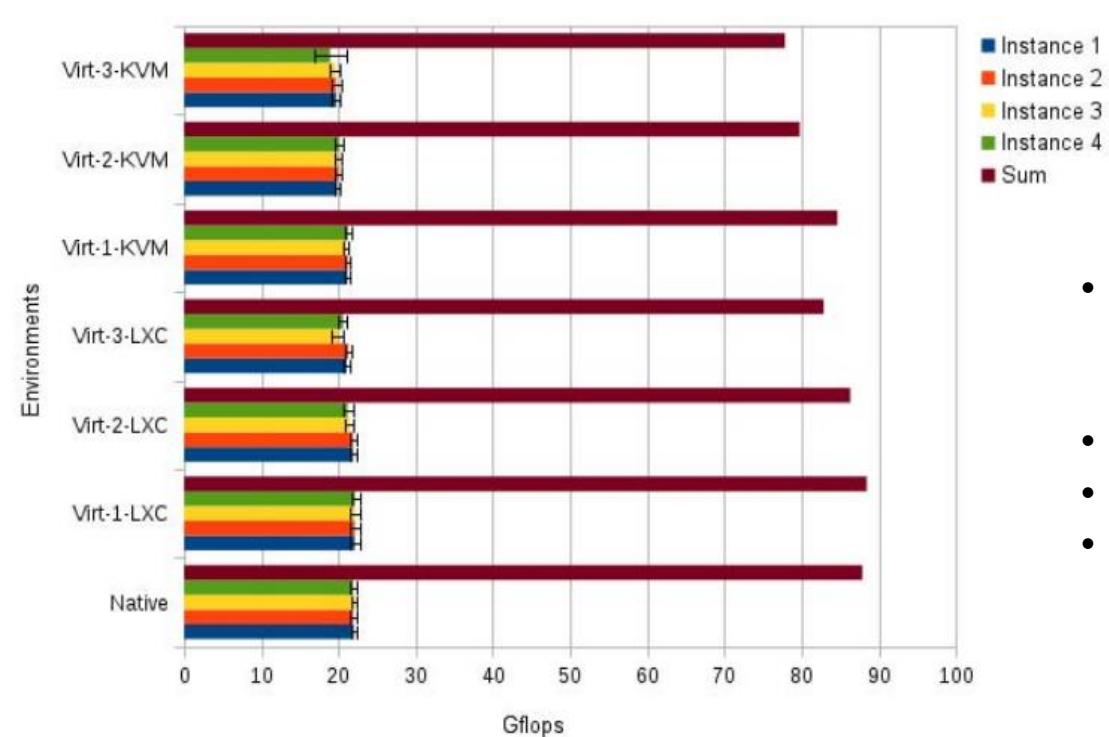

- Increasing number of guests in HPC environment and how it effects CPU throughput
- Higher the better
- 2-22% lesser in VM
- source [10]

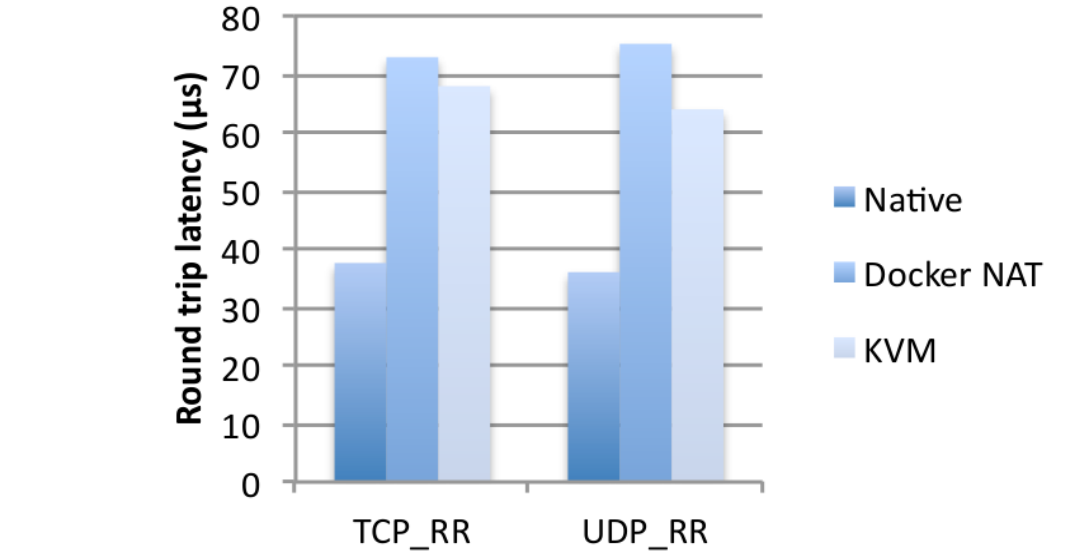

- Effect on RTT client-server
- lower the better
- VM (80%) > container (100%)
- source [11]

### Memory Cgroups Commands

- cd /sys/fs/cgroup
- mkdir memory
- mount -t cgroup -o memory cgroup /sys/fs/cgroup/memory
- echo  $\{|pid\rangle\} >$  cgroups.procs
- memory.stat
- echo 128M > memory.limit in bytes
- cat memory.usage in bytes

### Container commands

- lxc-create -n test-container -t ubuntu
- Ixc-Is –fancy
- lxc-start -n test-container –d
- lxc-console -n test-container
- /var/lib/lxc/test-container/config
- docker -m 512M -it ubuntu /bin/bash
- docker ps -a